The Timeless Way of Building is the first in a series of books which describe an entirely new attitude to architecture and planning. The books are intended to provide a complete working alternative to our present ideas about architecture, building, and planning-an alternative which will, we hope, gradually replace current ideas and practices.

volume I THE TIMELESS WAY OF BUILDING volume 2 A PATTERN LANGUAGE volume  $3$  THE OREGON EXPERIMENT

And Decision of the Company of the Society of the Company of the Company of the Company of

Center for Environmental Structure BERKELEY, CALIFORNIA

## DEC 1 J 2001

MASSANT, DESA

Notice This Material May be Protected by Copyright law (Title 17 U.S. Code)

# THE TIMELESS WAY OF BUILDING

Christopher Alexander

with love and thanks to Ingrid, Sara, and Peter

NEW YORK

# OXFORD UNIVERSITY PRESS

1979

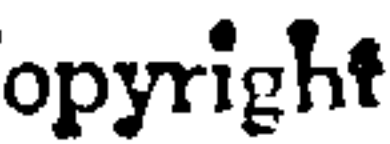

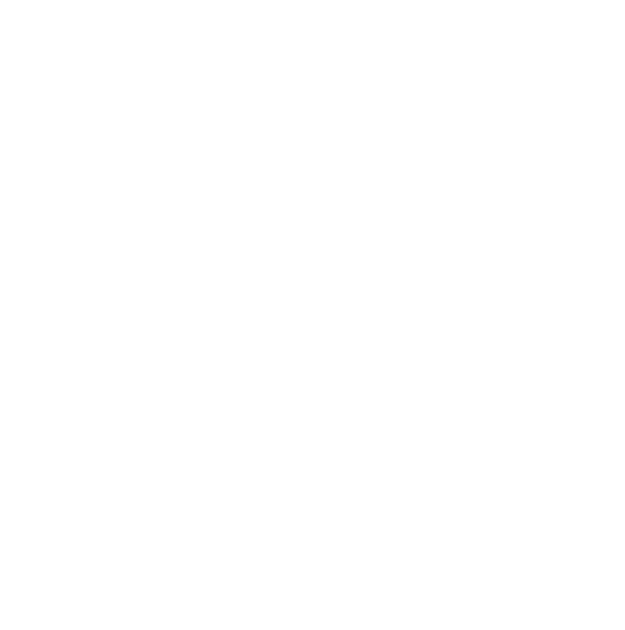

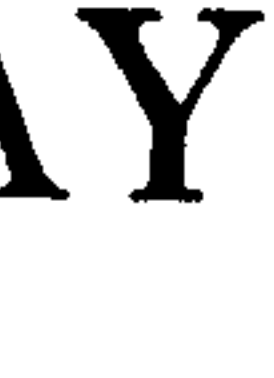

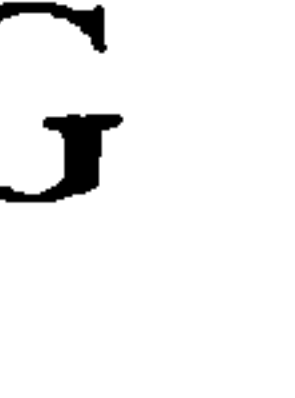

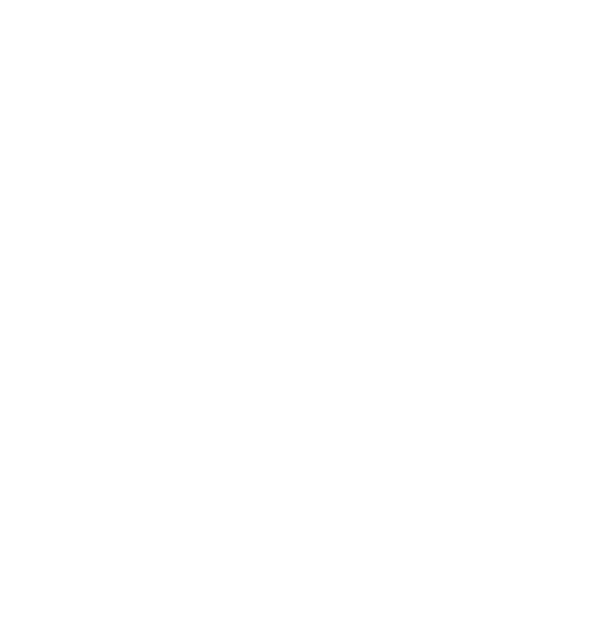

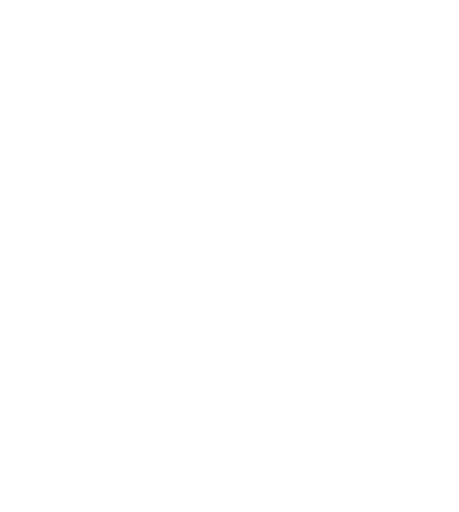

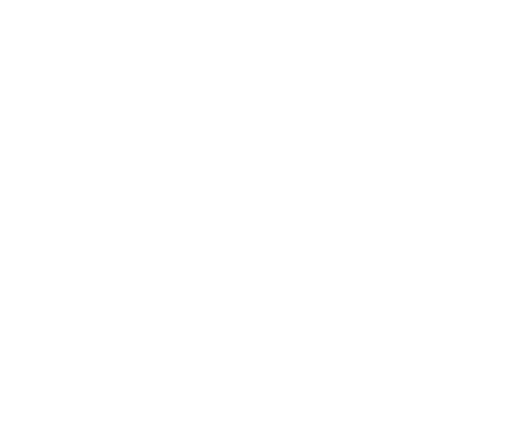

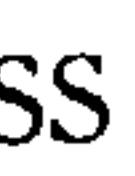

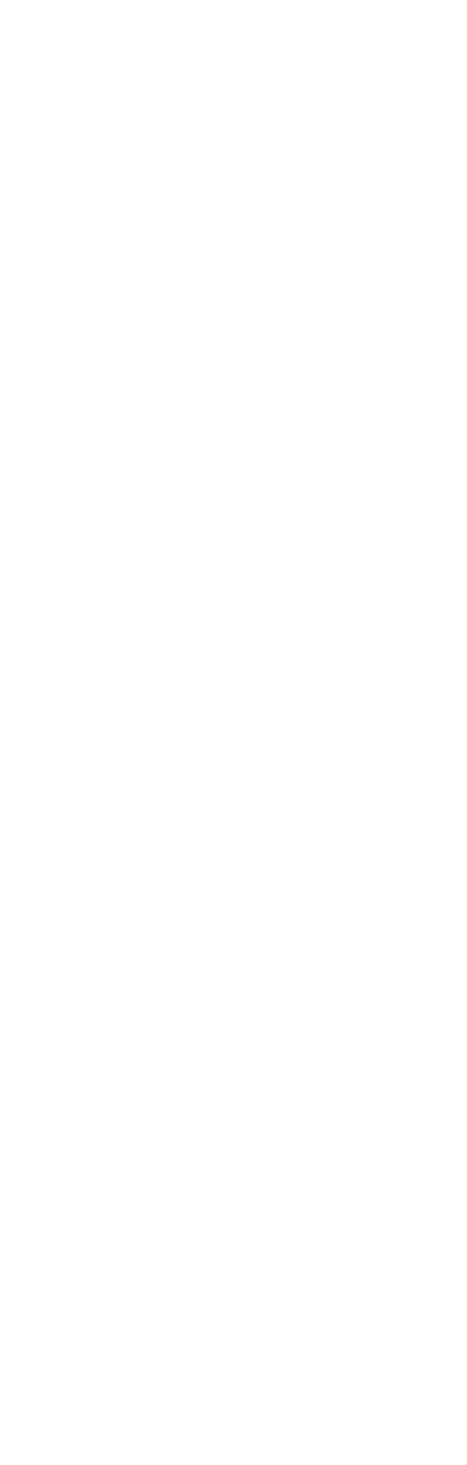

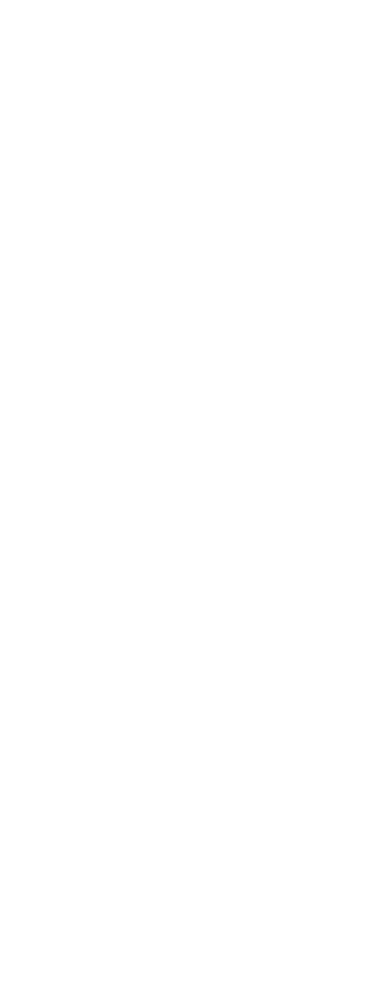

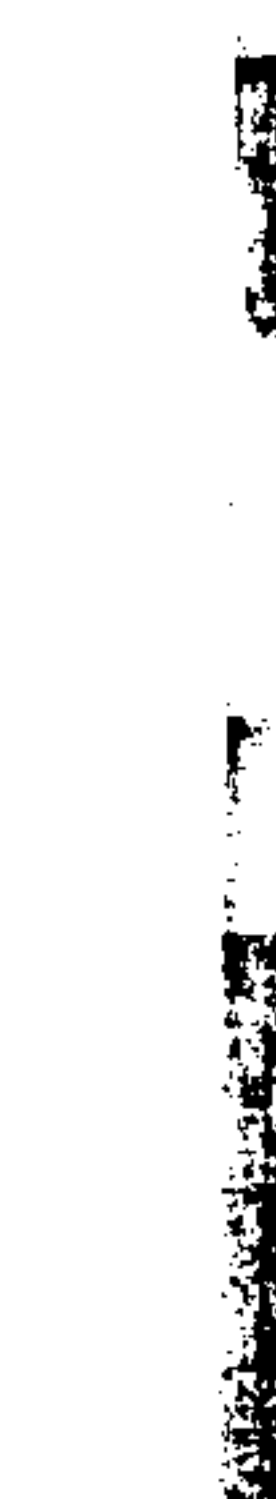

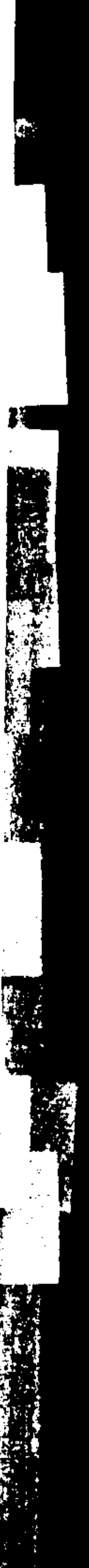

Library of Congress Cataloging in Publication Data

Alexander, Christopher. The timeless way of building. 1. Architecture. 2. Pattern perception. I. Title.  $NA2500.A45$  $720'.1$  $76 - 42650$  $ISBN 0-19-502402-8$ 

printing, last digit: 20 19 18 17 16 15 14

Copyright © 1979 by Christopher Alexander

Printed in the United States of America on acid free paper

र अन्तर् अपूर्ण स्*रो*णि स्

To you, mind of no mind, in whom<br>the timeless way was born.

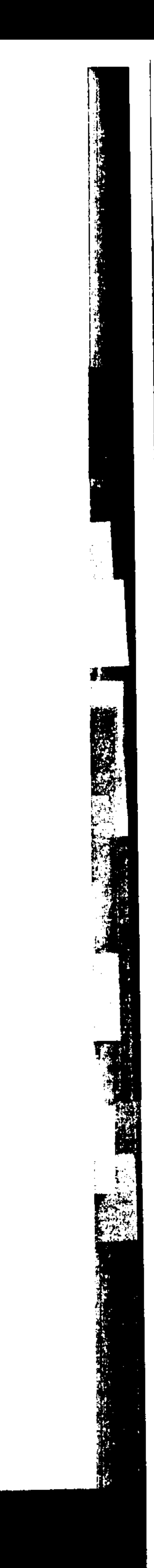

#### ON READING THIS BOOK

What lies in this book is perhaps more important as a whole than in its details. If you only have an hour to spend on it, it makes much more sense to read the whole book roughly in that hour, than to read only the first two chapters in detail. For this reason, I have arranged each chapter in such a way that you can read the whole chapter in a couple of minutes, simply by reading the headlines which are in italics. If you read the beginning and end of every chapter, and the italic headlines that lie between them, turning the pages almost as fast as you can, you will be able to get the overall structure of the book in less than an hour.

Then, if you want to go into detail, you will know where to go, but always in the context of the whole.

#### CONTENTS

THE TIMELESS WAY

1. The timeless way 3

#### THE QUALITY

- 2. The quality without a name 19
- 3. Being alive 41
- 4. Patterns of events 55
- 5. Patterns of space 75
- 6. Patterns which are alive 101
- 7. The multiplicity of living patterns 123
- 8. The quality itself 137

#### THE GATE

- 9. The flower and the seed 157<br>10. Our pattern languages 167
	-

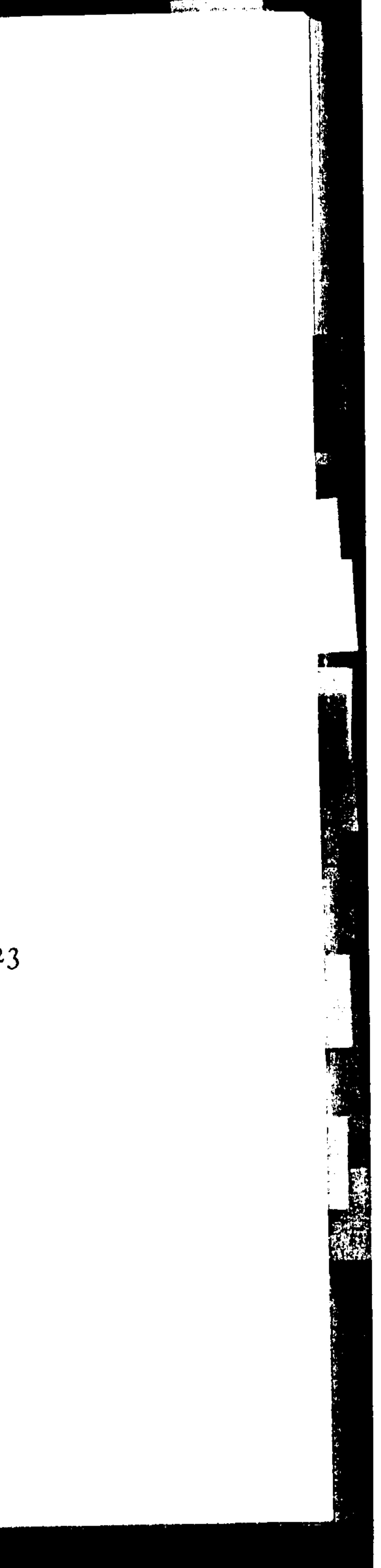

- 
- 12. The creative power of language 211 13. The breakdown of language 225 14. Patterns which can be shared 243 15. The reality of patterns 277
- 16. The structure of a language 305
- 17. The evolution of a common language for a town  $325$

- 18. The genetic power of language 351
- 19. Differentiating space 365
- 20. One pattern at a time 385
- 21. Shaping one building 403
- 22. Shaping a group of buildings 427
- 23. The process of construction 455
- 24. The process of repair 475
- 25. The slow emergence of a town 493
- 26. Its ageless character 511

27. The kernel of the way  $531$ 

**CONTENTS** 

11. Our pattern languages (cont.) 193

#### THE WAY

THE KERNEL OF THE WAY

**VIII** 

DETAILED TABLE OF CONTENTS

#### THE TIMELESS WAY

A building or a town will only be alive to the extent that it is governed by the timeless way.

1. It is a process which brings order out of nothing but ourselves; it cannot be attained, but it will happen of its own accord, if we will only let it.

#### THE QUALITY

To seek the timeless way we must first know the quality without a name.

2. There is a central quality which is the root criterion of life and spirit in a man, a town, a building, or a wilderness. This quality is objective and precise, but it cannot be named.

3. The search which we make for this quality, in our

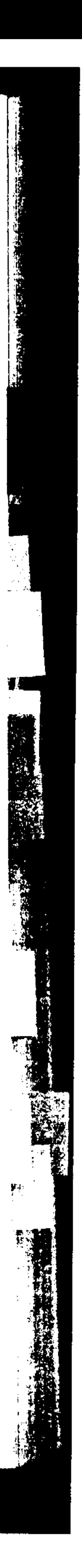

## DETAILED TABLE OF CONTENTS

own lives, is the central search of any person, and the crux of any individual person's story. It is the search for those moments and situations when we are most alive.

4. In order to define this quality in buildings and in towns, we must begin by understanding that every place is given its character by certain patterns of events that keep on happening there.

5. These patterns of events are always interlocked with certain geometric patterns in the space. Indeed, as we shall see, each building and each town is ultimately made out of these patterns in the space, and out of nothing else: they are the atoms and the molecules from which a building or a town is made.

6. The specific patterns out of which a building or a town is made may be alive or dead. To the extent they are alive, they let our inner forces loose, and set us free; but when they are dead, they keep us locked in inner conflict.

7. The more living patterns there are in a placea room, a building, or a town-the more it comes to life as an entirety, the more it glows, the more it has that self-maintaining fire which is the quality without a name.

8. And when a building has this fire, then it becomes a part of nature. Like ocean waves, or blades of grass, its parts are governed by the endless play of repetition

X

#### DETAILED TABLE OF CONTENTS

and variety created in the presence of the fact that all things pass. This is the quality itself.

#### THE GATE

To reach the quality without a name we must then build a living pattern language as a gate.

9. This quality in buildings and in towns cannot be made, but only generated, indirectly, by the ordinary actions of the people, just as a flower cannot be made, but only generated from the seed.

10. The people can shape buildings for themselves, and have done it for centuries, by using languages which I call pattern languages. A pattern language gives each person who uses it the power to create an infinite variety of new and unique buildings, just as his ordinary language gives him the power to create an infinite variety of sentences.

11. These pattern languages are not confined to villages and farm society. All acts of building are governed by a pattern language of some sort, and the patterns in the world are there, entirely because they are created by the pattern languages which people use.

![](_page_4_Picture_18.jpeg)

#### DETAILED TABLE OF CONTENTS

12. And, beyond that, it is not just the shape of towns and buildings which comes from pattern languages-it is their quality as well. Even the life and beauty of the most awe-inspiring great religious buildings came from the languages their builders used.

13. But in our time the languages have broken down. Since they are no longer shared, the processes which keep them deep have broken down; and it is therefore virtually impossible for anybody, in our time, to make a building live.

14. To work our way towards a shared and living language once again, we must first learn how to discover patterns which are deep, and capable of generating  $life.$ 

15. We may then gradually improve these patterns which we share, by testing them against experience: we can determine, very simply, whether these patterns make our surroundings live, or not, by recognizing how they make us feel.

16. Once we have understood how to discover individual patterns which are alive, we may then make a language for ourselves for any building task we face. The structure of the language is created by the network of connections among individual patterns: and the language lives, or not, as a totality, to the degree these patterns form a whole.

xii

#### DETAILED TABLE OF CONTENTS

17. Then finally, from separate languages for different building tasks, we can create a larger structure still, a structure of structures, evolving constantly, which is the common language for a town. This is the gate.

#### THE WAY

Once we have built the gate, we can pass through it to the practice of the timeless way.

18. Now we shall begin to see in detail how the rich and complex order of a town can grow from thousands of creative acts. For once we have a common pattern language in our town, we shall all have the power to make our streets and buildings live, through our most ordinary acts. The language, like a seed, is the genetic system which gives our millions of small acts the power to form a whole.

19. Within this process, every individual act of building is a process in which space gets differentiated. It is not a process of addition, in which preformed parts are combined to create a whole, but a process of unfolding, like the evolution of an embryo, in which the whole precedes the parts, and actually gives birth to them, by splitting.

20. The process of unfolding goes step by step, one pattern at a time. Each step brings just one pattern to

![](_page_5_Picture_16.jpeg)

### DETAILED TABLE OF CONTENTS

life; and the intensity of the result depends on the intensity of each one of these individual steps.

21. From a sequence of these individual patterns, whole buildings with the character of nature will form themselves within your thoughts, as easily as sentences.

22. In the same way, groups of people can conceive their larger public buildings, on the ground, by following a common pattern language, almost as if they had a single mind.

23. Once the buildings are conceived like this, they can be built, directly, from a few simple marks made in the ground—again within a common language, but directly, and without the use of drawings.

24. Next, several acts of building, each one done to repair and magnify the product of the previous acts, will slowly generate a larger and more complex whole than any single act can generate.

25. Finally, within the framework of a common language, millions of individual acts of building will together generate a town which is alive, and whole, and unpredictable, without control. This is the slow emergence of the quality without a name, as if from nothing.

xiv

#### DETAILED TABLE OF CONTENTS

26. And as the whole emerges, we shall see it take that ageless character which gives the timeless way its name. This character is a specific, morphological character, sharp and precise, which must come into being any time a building or a town becomes alive: it is the physical embodiment, in buildings, of the quality without a name.

#### THE KERNEL OF THE WAY

And yet the timeless way is not complete, and will not fully generate the quality without a name, until we leave the gate behind.

27. Indeed this ageless character has nothing, in the end, to do with languages. The language, and the processes which stem from it, merely release the fundamental order which is native to us. They do not teach us, they only remind us of what we know already, and of what we shall discover time and time again, when we give up our ideas and opinions, and do exactly what emerges from ourselves.

![](_page_6_Picture_15.jpeg)